*Optical Fiber Design Formulas...* 1/13

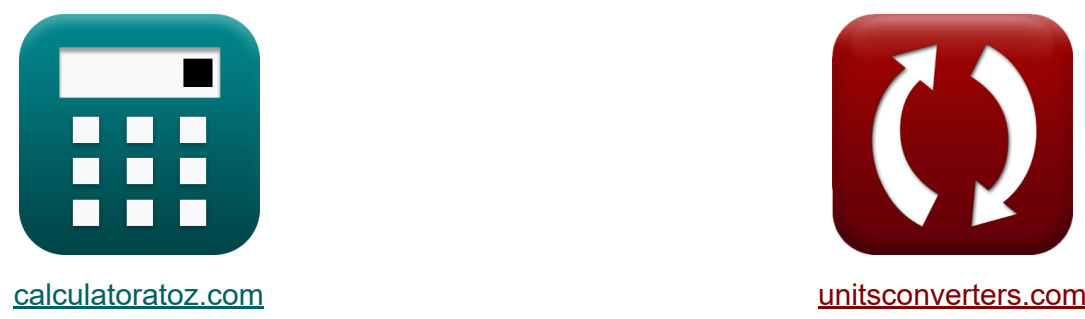

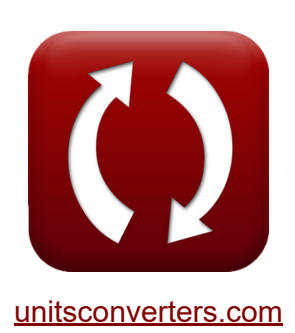

# **Glasfaserdesign Formeln**

Beispiele!

[Rechner!](https://www.calculatoratoz.com/de) Beispiele! [Konvertierungen!](https://www.unitsconverters.com/de)

Lesezeichen **[calculatoratoz.com](https://www.calculatoratoz.com/de)**, **[unitsconverters.com](https://www.unitsconverters.com/de)**

Größte Abdeckung von Rechnern und wächst - **30.000+ Rechner!** Rechnen Sie mit einer anderen Einheit für jede Variable - **Eingebaute Einheitenumrechnung!**

Größte Sammlung von Maßen und Einheiten - **250+ Messungen!**

Fühlen Sie sich frei, dieses Dokument mit Ihren Freunden zu TEILEN!

*[Bitte hinterlassen Sie hier Ihr Rückkoppelung...](https://docs.google.com/forms/d/e/1FAIpQLSf4b4wDgl-KBPJGChMJCxFlqrHvFdmw4Z8WHDP7MoWEdk8QOw/viewform?usp=pp_url&entry.1491156970=Glasfaserdesign%20Formeln)*

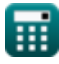

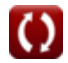

# **Liste von 26 Glasfaserdesign Formeln**

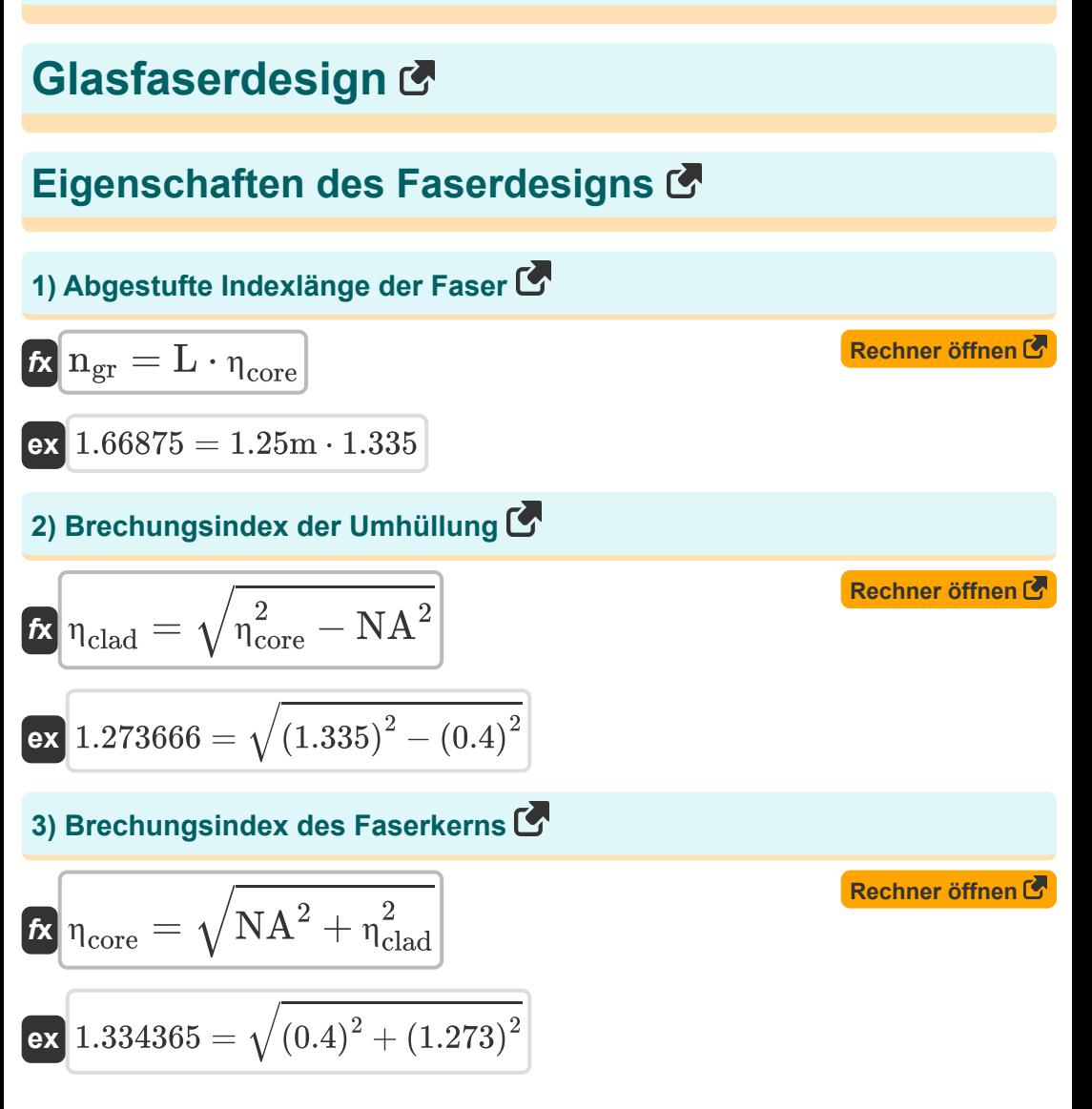

*Optical Fiber Design Formulas...* 3/13

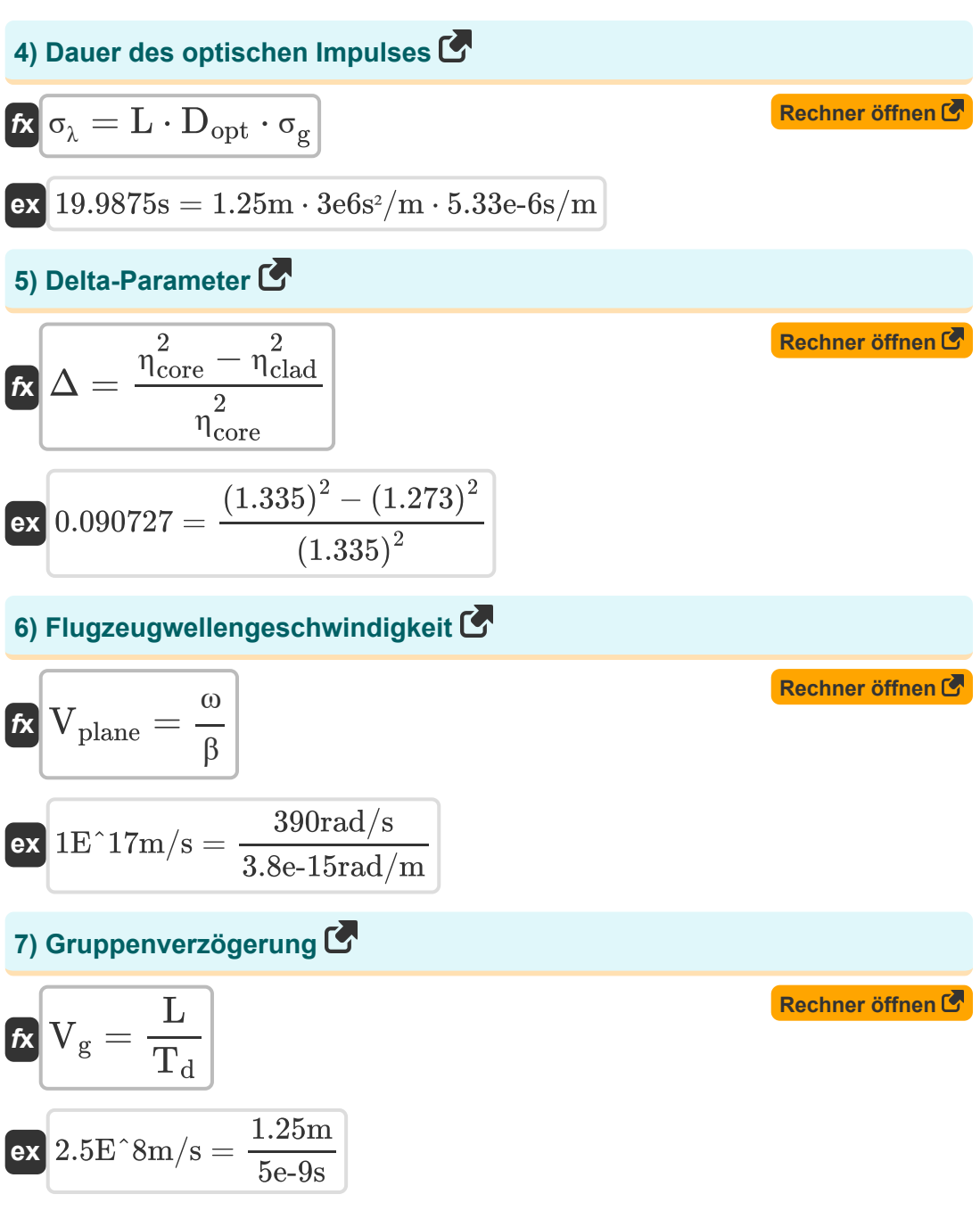

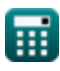

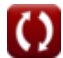

**Optical Fiber Design Formulas... Allace School School Automateurs** 4/13

# **8) Kritischer Winkel der Strahloptik**

$$
\mathbf{R} \theta = \sin\left(\frac{\eta_r}{\eta_i}\right)^{-1}
$$
\n  
\n**ex**  $64.34865^\circ = \sin\left(\frac{1.23}{1.12}\right)^{-1}$ \n  
\n**9)** Normalisierte Ausbreitungskonstante  
\n**10**  
\n**11**  
\n**12**  
\n**13**  
\n**13**  
\n**14**  
\n**15**  
\n**16**  
\n**17**  
\n**18**  
\n**19**  
\n**10**  
\n**10**  
\n**11**  
\n**11**  
\n**12**  
\n**13**  
\n**13**  
\n**14**  
\n**15**  
\n**15**  
\n**16**  
\n**17**  
\n**18**  
\n**19**  
\n**10**  
\n**11**  
\n**11**  
\n**12**  
\n**13**  
\n**13**  
\n**14**  
\n**15**  
\n**15**  
\n**16**  
\n**17**  
\n**18**  
\n**19**  
\n**10**  
\n**11**  
\n**11**  
\n**12**  
\n**12**  
\n**13**  
\n**14**  
\n**15**  
\n**15**  
\n**16**  
\n**17**  
\n**18**  
\n**19**  
\n**10**  
\n**11**  
\n**11**  
\n**12**  
\n**12**  
\n**13**  
\n**13**  
\n**14**  
\n**15**  
\n**16**  
\n**17**  
\n**18**  
\n**19**  
\n**10**  
\n**11**  
\

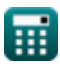

*Optical Fiber Design Formulas...* 5/13

#### **12) Phasengeschwindigkeit in Glasfasern**

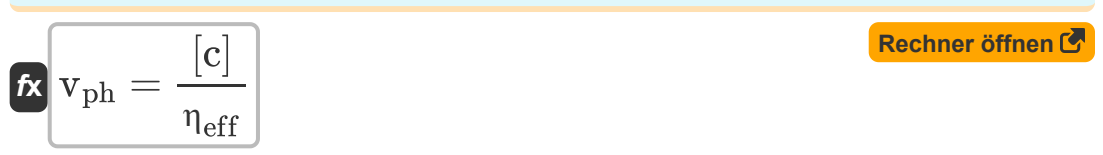

$$
\boxed{\text{ex}}{\text{2.3E\textdegree}\text{8m/s}} = \frac{[\text{c}]}{1.29}
$$

# **Parameter für die Fasermodellierung**

#### **13) Anzahl der Modi**

$$
\kappa\boxed{\mathrm{N}_\mathrm{M}=\frac{2\cdot\pi\cdot\mathrm{r}_\mathrm{core}\cdot\mathrm{NA}}{\lambda}}_{\text{ex 21.07907}=\frac{2\cdot\pi\cdot13\mu\mathrm{m}\cdot0.4}{1.55\mu\mathrm{m}}}
$$

**[Rechner öffnen](https://www.calculatoratoz.com/de/number-of-modes-calculator/Calc-30206)** 

**[Rechner öffnen](https://www.calculatoratoz.com/de/number-of-modes-using-normalized-frequency-calculator/Calc-10710)** 

#### **14) Anzahl der Modi mit normalisierter Frequenz**

$$
\fbox{\hskip 1em k} \overline{\textup{N}_{\textup{M}}=\frac{\textup{V}^2}{2}}\\ \begin{aligned} \textup{ex} \textup{ } &21=\frac{\left(6.48 \textup{Hz}\right)^2}{2} \end{aligned}
$$

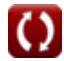

*Optical Fiber Design Formulas...* 6/13

15) Beat-Länge (7)  
\n16) Bret-Länge  
\n17. 5m = 
$$
\frac{\lambda}{B_m}
$$
  
\n18. 15.5m =  $\frac{1.55 \mu m}{1e-7}$   
\n19) Brillouin-Verschiebung (7)  
\n10) Brillouin-Verschiebung (8)  
\n11) Durchmesser der Faser (7)  
\n12) Durchmesser der Faser (7)  
\n13) Durchmesser der Faser (8)  
\n14) Durchmesser der Faser (9)  
\n15. 15 $\mu$ m  
\n16)  $\frac{\lambda \cdot N_M}{\pi \cdot NA}$   
\n17) Durchmesser der Faser (9)  
\n18. 25.90247 $\mu$ m =  $\frac{1.55 \mu m \cdot 21}{\pi \cdot 0.4}$   
\n19) Effektive Interaktionsdauer (7)  
\n10) Rechner öffnen (8)  
\n11)  $\frac{1 - \exp(-(a \cdot L))}{a}$   
\n12) [Rechner offinen (8)]

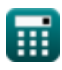

*Optical Fiber Design Formulas...* 7/13

#### **19) Faserdämpfungskoeffizient**

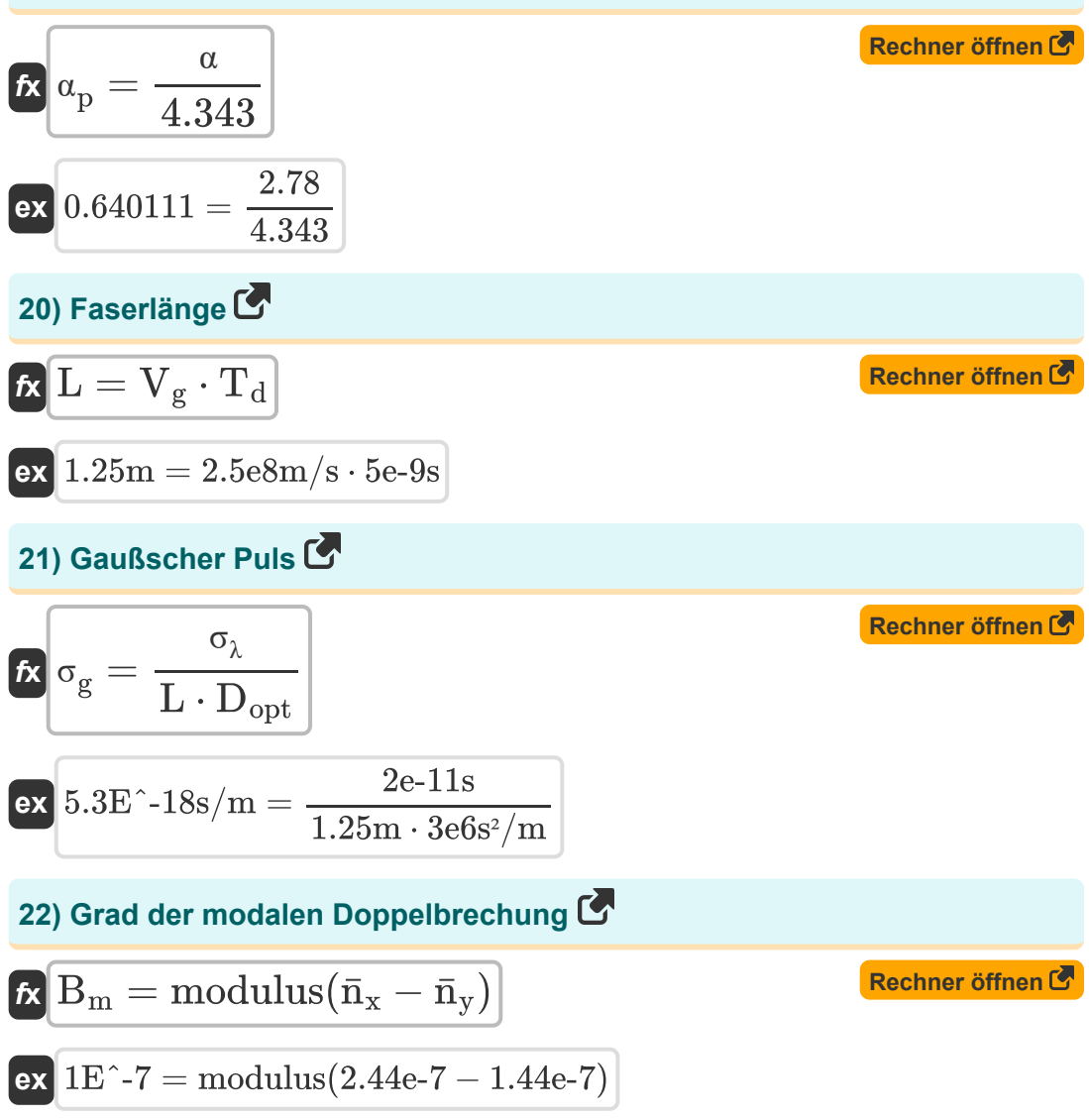

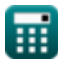

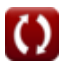

**Optical Fiber Design Formulas...** 8/13

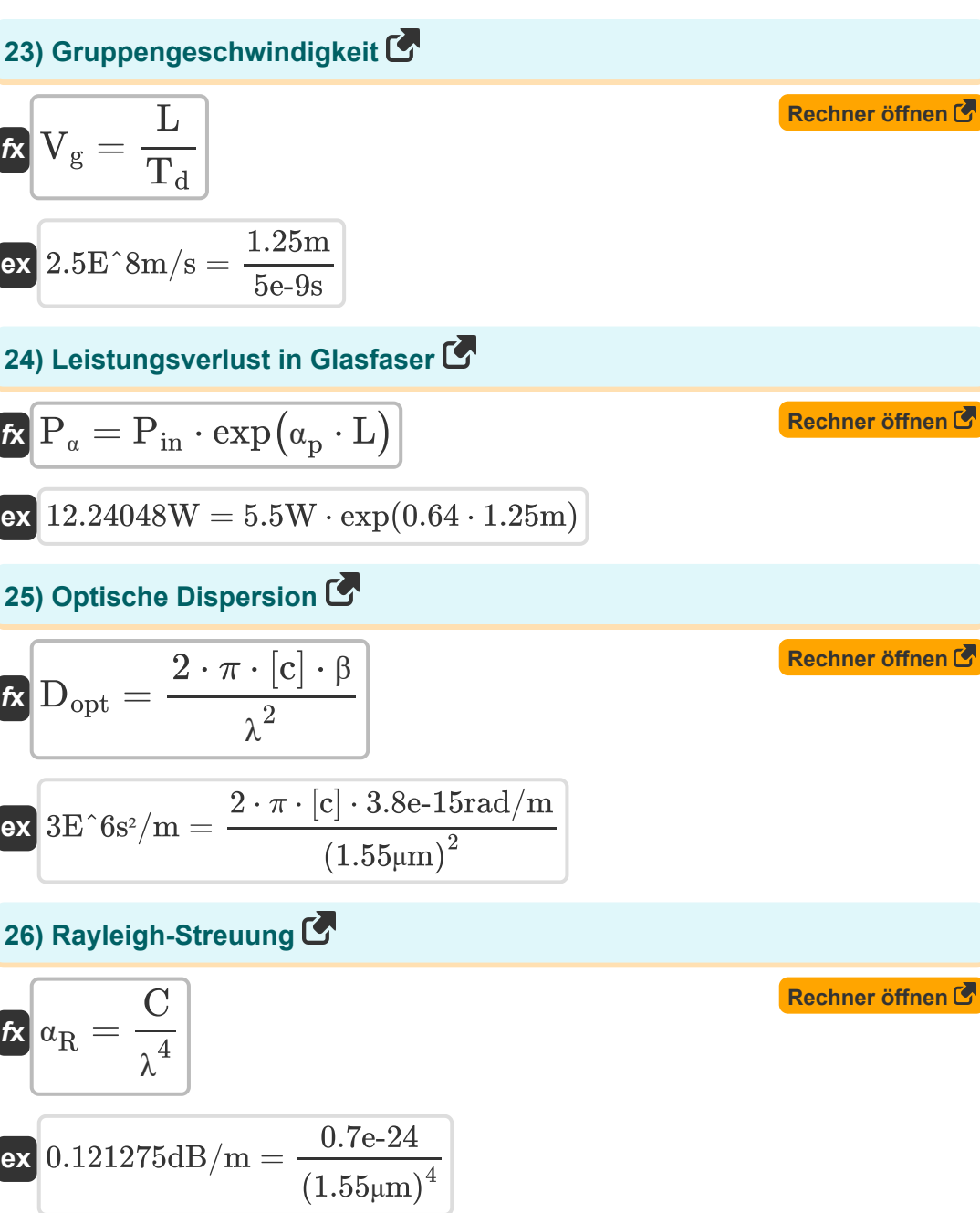

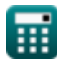

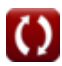

# **Verwendete Variablen**

- **b** Normalisierte Ausbreitungskonstante
- **B<sup>m</sup>** Grad der modalen Doppelbrechung
- **C** Faserkonstante
- **D** Durchmesser der Faser *(Mikrometer)*
- **Dopt** Optische Faserdispersion *(Quadratsekunde pro Meter)*
- **L** Länge der Faser *(Meter)*
- **L<sup>b</sup>** Beat-Länge *(Meter)*
- **Leff** Effektive Interaktionsdauer *(Meter)*
- **n̄** Modusindex
- **ngr** Güteindexfaser
- **N<sup>M</sup>** Anzahl der Modi
- **n̄<sup>x</sup>** Modusindex X
- **n̄<sup>y</sup>** Modusindex Y
- **NA** Numerische Apertur
- **Pin** Eingangsleistung *(Watt)*
- **P<sup>α</sup>** Leistungsverlustfaser *(Watt)*
- **rcore** Radius des Kerns *(Mikrometer)*
- **T<sup>d</sup>** Gruppenverzögerung *(Zweite)*
- **V** Normalisierte Frequenz *(Hertz)*
- **v<sup>a</sup>** Akustische Geschwindigkeit *(Meter pro Sekunde)*
- **V<sup>g</sup>** Gruppengeschwindigkeit *(Meter pro Sekunde)*

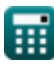

*Optical Fiber Design Formulas...* 10/13

- **vph** Phasengeschwindigkeit *(Meter pro Sekunde)*
- **Vplane** Geschwindigkeit ebener Wellen *(Meter pro Sekunde)*
- **α** Dämpfungsverlust
- **α<sup>p</sup>** Dämpfungskoeffizient
- **α<sup>R</sup>** Rayleigh-Streuung *(Dezibel pro Meter)*
- **β** Ausbreitungskonstante *(Bogenmaß pro Meter)*
- **Δ** Delta-Parameter
- **ηclad** Brechungsindex der Verkleidung
- **ηcore** Brechungsindex des Kerns
- **η<sub>eff</sub>** Effektiver Modusindex
- **ηi** Brechungsindex-Einfallsmedium
- **η<sup>r</sup>** Brechungsindex-freisetzendes Medium
- **θ** Kritischer Blickwinkel *(Grad)*
- **λ** Wellenlänge des Lichts *(Mikrometer)*
- **λ<sup>p</sup>** Pumpenwellenlänge *(Mikrometer)*
- **ν<sup>b</sup>** Brillouin-Verschiebung *(Hertz)*
- **σ<sup>g</sup>** Gaußscher Puls *(Sekunde pro Meter)*
- **σ<sup>λ</sup>** Dauer des optischen Impulses *(Zweite)*
- **ω** Winkelgeschwindigkeit *(Radiant pro Sekunde)*

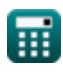

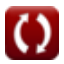

# **Konstanten, Funktionen, verwendete Messungen**

- Konstante: **pi**, 3.14159265358979323846264338327950288 *Archimedes' constant*
- Konstante: **[c]**, 299792458.0 Meter/Second *Light speed in vacuum*
- Funktion: **exp**, exp(Number) *Exponential function*
- Funktion: **modulus**, modulus *Modulus of number*
- Funktion: **sin**, sin(Angle) *Trigonometric sine function*
- Funktion: **sqrt**, sqrt(Number) *Square root function*
- Messung: **Länge** in Meter (m), Mikrometer (μm) *Länge Einheitenumrechnung*
- Messung: **Zeit** in Zweite (s) *Zeit Einheitenumrechnung*
- Messung: **Geschwindigkeit** in Meter pro Sekunde (m/s) *Geschwindigkeit Einheitenumrechnung*
- Messung: **Leistung** in Watt (W) *Leistung Einheitenumrechnung*
- Messung: **Winkel** in Grad (°) *Winkel Einheitenumrechnung*
- Messung: **Frequenz** in Hertz (Hz) *Frequenz Einheitenumrechnung*

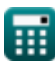

*Optical Fiber Design Formulas...* 12/13

- Messung: **Wellenlänge** in Mikrometer (μm) *Wellenlänge Einheitenumrechnung*
- Messung: **Winkelgeschwindigkeit** in Radiant pro Sekunde (rad/s) *Winkelgeschwindigkeit Einheitenumrechnung*
- Messung: **Dämpfung** in Dezibel pro Meter (dB/m) *Dämpfung Einheitenumrechnung*
- Messung: **Ausbreitungskonstante** in Bogenmaß pro Meter (rad/m) *Ausbreitungskonstante Einheitenumrechnung*
- Messung: **Präsentation** in Sekunde pro Meter (s/m) *Präsentation Einheitenumrechnung*
- Messung: **Presity** in Quadratsekunde pro Meter (s²/m) *Presity Einheitenumrechnung*

# **Überprüfen Sie andere Formellisten**

- **Digitale Kommunikation Formeln**
- **Eingebettetes System Formeln Formeln**
- **Informationstheorie und Kodierung Formeln**
- **Glasfaserdesign Formeln**
- **Optoelektronische Geräte**
- **Fernsehtechnik Formeln**

Fühlen Sie sich frei, dieses Dokument mit Ihren Freunden zu TEILEN!

### **PDF Verfügbar in**

[English](https://www.calculatoratoz.com/PDF/Nodes/2467/Optical-fiber-design-Formulas_en.PDF) [Spanish](https://www.calculatoratoz.com/PDF/Nodes/2467/Optical-fiber-design-Formulas_es.PDF) [French](https://www.calculatoratoz.com/PDF/Nodes/2467/Optical-fiber-design-Formulas_fr.PDF) [German](https://www.calculatoratoz.com/PDF/Nodes/2467/Optical-fiber-design-Formulas_de.PDF) [Russian](https://www.calculatoratoz.com/PDF/Nodes/2467/Optical-fiber-design-Formulas_ru.PDF) [Italian](https://www.calculatoratoz.com/PDF/Nodes/2467/Optical-fiber-design-Formulas_it.PDF) [Portuguese](https://www.calculatoratoz.com/PDF/Nodes/2467/Optical-fiber-design-Formulas_pt.PDF) [Polish](https://www.calculatoratoz.com/PDF/Nodes/2467/Optical-fiber-design-Formulas_pl.PDF) [Dutch](https://www.calculatoratoz.com/PDF/Nodes/2467/Optical-fiber-design-Formulas_nl.PDF)

*1/5/2024 | 9:08:27 AM UTC [Bitte hinterlassen Sie hier Ihr Rückkoppelung...](https://docs.google.com/forms/d/e/1FAIpQLSf4b4wDgl-KBPJGChMJCxFlqrHvFdmw4Z8WHDP7MoWEdk8QOw/viewform?usp=pp_url&entry.1491156970=Glasfaserdesign%20Formeln)*